УДК 004.65

# **РАСПОЗНАВАНИЕ ИЗОБРАЖЕНИЙ АНАЛОГОВЫХ МАГНИТОГРАММ**

# **С. С . Бол дов**

#### 0000007@autorambler.ru

ФГБОУ ВО «Уфимский государственный авиационный технический университет» (УГАТУ)

**Аннотация.** В исследовании рассматривается проблема перевода изображений аналоговых магнитограмм в оцифрованный вид с использованием новейших компьютерных технологий. Целью данной работы является применение новейших информационных технологий в процессе оцифровки аналоговых магнитограмм, что выражается в том, чтобы структурировать исследование по распознаванию изображений аналоговых магнитограмм, использовавшихся до 1995 года, посредством применения способа распознавания аналоговых магнитограмм, основанного на методе Хафа, модели дискретного представления изображений, библиотеках машинного зрения OpenСV и глубокого обучения Keras, которые использованы в работе.

**Ключевые слова:** магнитное поле; геомагнитные данные; аналоговые магнитограммы; оцифровка; программное обеспечение; метод Хафа; дискретное представление изображений; машинное зрение OpenСV; глубокое обучение Keras.

Данная статья посвящена распознаванию изображений аналоговых магнитограмм, которые до сих пор не переведены в удобный для изучения вид, а данные, хранящиеся в них, не учтены. Аналоговая магнитограмма представляет собой отчёт о состоянии магнитного поля Земли и используется для изучения магнетизма Земли.

Цель настоящей статьи – структурировать исследование по распознаванию изображений аналоговых магнитограмм, использовавшихся до 1995 года. Тогда изображения магнитограммы создавались только на миллиметровой бумаге, а с 1995 года такие изображения начали оцифровывать и вводить в компьютер.

Далее описан способ распознавания аналоговых магнитограмм, основанный на методе Хафа, модели дискретного представления изображений, библиотеках машинного зрения OpenСV и глубокого обучения Keras, которые использованы нами в работе. Первый шаг – подготовка изображений. Это необходимо для исключения из конечного набора координат осей, координат подписей осей, шумов, связанных с размытием либо загрязнением исходного изображения, препятствующих получению достоверных данных. Природа шумов также может быть связана с тем, что цвет изображения является неоднородным, в нем присутствуют, например, градации цвета на границах линий и, таким образом, создается ситуация, при которой точки графика, расположенные на его границах, выпадают из области распознавания.

Первый шаг при распознавании аналоговых магнитограмм связан с использованием метода Хафа – это классический алгоритм преобразования, связанный с идентификацией прямых в изображении. Позже данный алгоритм был расширен возможностью идентификации позиции произвольной фигуры, чаще всего эллипсов и окружностей, основанной на использовании пространства параметров, в котором и производится поиск прямых. При этом наиболее распространены следующие параметрические уравнения прямых (уравнение 1, 2):

$$
Y = kX + b \tag{1}
$$

$$
X\cos\theta + Y\sin\theta = \rho \tag{2}
$$

Преобразование Хафа в том виде, в котором оно используется в настоящей работе, называется «обобщённым преобразованием Хафа» и было изобретено в 1981 году. Далее приводим функцию, используемую для получения координат осей на изображении  $(n$ ример 1).

$$
def halfline():\nimg = cv2.inread('image.jpg')\ngray =\ncv2.cvtColor(img,cv2.COLOR_BGR2GRAY)\nedges = cv2.Canny(gray, 50, 150, apertureSize =\n3)\nlines = cv2.HoughLines(edges, 1, np.pi/180,\n200)\nfor r, theta in lines[0]:\na = np.co(theta)\nb = np.sin(theta)\nx0 = a*r\ny0 = b*r\nx1 = int(x0 + 1000*(-b))\ny1 = int(y0 + 1000*(-b))\ny2 = int(x0 - 1000*(-b))\ny2 = int(y0 - 1000*(-b))\ncv2.line(img,(x1,y1), (x2,y2), (0,0,255),2)\ncv2.inwrite(linesDetected.jpg', img)\nreturn(x1,y1,x2,y2)\n(InputMP 1)
$$

Второй шаг - это определить на изображении координаты легенды и обозначений. Для этого используются:

• База данных MNIST - большая база данных рукописных цифр, которые обычно используются для подготовки различной обработки изображений систем.

• Keras - открытая нейросетевая библиотека, написанная на языке Python. Она представляет собой надстройку над фреймворками Deeplearning, TensorFlow и Theano. Нацелена на оперативную работу с сетями глубинного обучения, при этом спроектирована так, чтобы быть компактной, модульной и расширяемой.

Модель сети определяет следующая функция (Пример 2):

def emnist\_model():  $model = Sequential()$ model.add(Convolution2D(filters=32, kernel size= $(3, 3)$ , padding='valid', input\_shape= $(28, 28, 1)$ ,

activation='relu')) model.add(Convolution2D(filters=64, kernel size= $(3, 3)$ , activation='relu'))  $model.add(MaxPooling2D(pool_size=(2, 2)))$  $model.add(Dropout(0.25))$ model.add(Flatten()) model.add(Dense(512, activation='relu')) model.add(Dropout(0.5)) model.add(Dense(len(emnist\_labels), activa $tion='softmax')$ model.compile(loss='categorical\_crossentropy', optimizer='adadelta', metrics=['accuracy']) return model  $(Пример 2)$ 

Заключительный шаг это - это логической обработка результатов фильтрации. Первый и второй шаги условно обозначаются нами как предварительная фильтрация.

В данной работе рассматривается модель дискретного представления изображений. После получения координат осей и координат легенды мы приводим изображение из цветного в черно-белое (Пример 3).

```
for i in range(width):
 for j in range(height):
     a = pix[i, j][0]b = pix[i, j][1]c = \text{pix}[i, j][2]S = a + b + cif (S > (((355) // 2) * 3)):
a, b, c = 255, 255, 255
          else:
    a, b, c = 0, 0, 0draw.point((i, j), (a, b, c))(Пример 3)
```
Бинарные изображения (черная фигура на белом фоне) обычно представляются как в дискретной, так и в непрерывной формах. Дискретная форма - это растровое изображение фигуры в виде точек одного цвета на фоне точек другого цвета. Непрерывное представление может быть явным или неявным. Явное или ограничное представление фигуры состоит в описании ее границы в виде конечного числа замкнутых простых непересекающихся линий в параметрической форме. Неявное представление описывается функцией принадлежности, принимающей значение 1 внутри фигуры и 0 вне её. Непрерывное представление часто называется векторным.

Подробней об этом: изображение является функцией  $f(x, y)$  двух пространственных переменных х и у на ограниченной прямоугольной области (рис. 1).

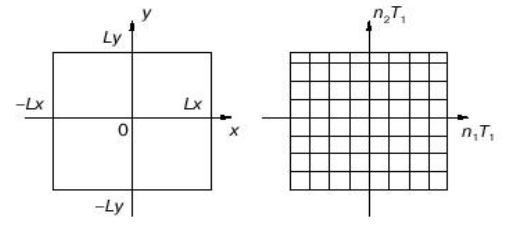

Рис. 1. Функция двух пространственных переменных на ограниченной плоскости

В качестве шага дискретизации ( $T_I$  по пространственной переменной х и  $T_2$  по переменной у) в данной задаче рассматривается один пиксель. Это связано с необходимость максимального повышения точности распознавания. Следует учитывать, что нулевые точки системы координат находятся в левом верхнем углу.

Для сокращения записи введены обозначения:

## $f(n_1T_1, n_2T_2)/f(n_1, n_2)$

Функция f(n<sub>1</sub>, n<sub>2</sub>) является функцией двух дискретных переменных и называется двумерной последовательностью. То есть дискретизация изображения по пространственным переменным переводит его в таблицу значений. После дискретизации остается вылелить необходимые нам пиксели.

> for i in range(width): for  $\mathbf i$  in range(height):  $cvet = image1.getpixel((i, i))$ if cyet= $=(0,0,0)$ : print(float(i),float(j),file=out)

Таким образом, в завершение вышеуказанной последовательности действий в ходе научного исследования мы получаем координаты точек графика аналоговой магнитограммы в цифровом виде, что даёт возможность дальнейшей работы с ней посредством использования электронно-вычислительной техники.

#### СПИСОК ЛИТЕРАТУРЫ

1. Смирнов Д.В. Методические указания к изучению курса «AutoCAD 2004 rus», Москва, 2004. [D. V. Smirnov Guidelines for the study of the course "AutoCAD 2004 rus", Moscow, 2004.]

 $2.$ Воробьев A.B., Воробьева Г.Р. Вебориентированная 2D/3D-визуализация параметров геомагнитного поля и его вариаций // Научная визуализация, 2017, т. 9, № 2, с. 94-101. [A. V. Vorobyov, G. R. Vorobyeva Web-based 2D/3D-visualization of the parameters of the geomagnetic field and its variations // Scientific visualization, 2017, vol. 9, No. 2, pp. 94-101.]

3. Воробьев А.В., Воробьева Г. Р. Индуктивный метод восстановления временных рядов геомагнитных данных // Тр. СПИИРАН, 2018, вып. 57, с. 104-133. [А. V. Vorobyov, G. R. Vorobyova inductive method of reconstruction of time series of geomagnetic data / / Tr. Spiran, 2018, issue. 57, pp. 104-133.]

4. Цифровые изображения магнитограмм, 2014, www.wdcb.ru/stp/magnetogr list.ru.html [Digital images of magnetograms, 2014, www.wdcb.ru/stp/magnetogr\_list.en. html].

#### ОБ АВТОРЕ

БОЛДОВ Сергей Сергеевич, асп. каф. АСУ. Дипл. математическое обеспечение и администрирование информационных систем (УГАТУ, 2018). Готовит дис. о применении современных компьютерных технологий в процессе оцифровки аналоговых магнитограмм.

#### **METADATA**

Title: Image recognition of analog magnetograms

Author: S. S. Boldov

### **Affiliation:**

Ufa State Aviation Technical University (UGATU), Russia.

Email: 0000007@autorambler.ru

Language: Russian.

- Source: Molodezhnyj Vestnik UGATU (scientific journal of Ufa State Aviation Technical University), no. 1 (22), pp. 18-20, 2020. ISSN 2225-9309 (Print).
- Abstract: The study deals with the problem of converting analog magnetogram images into digitized form using the latest computer technologies. The purpose of this work is to use the latest information technologies in the process of digitizing analog magnetograms, which is expressed in structuring research on image recognition of analog magnetograms used before 1995, by using the method of recognition of analog magnetograms, based on the Hough method, the model of discrete image representation, OpenCV machine vision libraries and deep learning Keras, which are used in the work.
- Key words: magnetic field, geomagnetic data, analog magnetograms, digitization, software, Hough method, discrete image representation, machine vision OpenCV, deep learning Keras.

### About author:

Boldov Sergey Sergeevich, TSA. CFR. MANAGEMENT INFOR-MATION SYSTEM. Dipl. mathematical support and administration of information systems (UGATU, 2018).